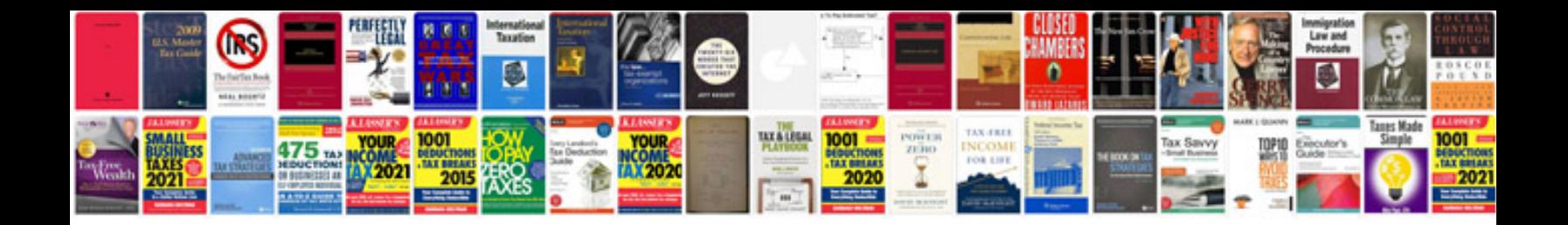

Crop a dile instructions

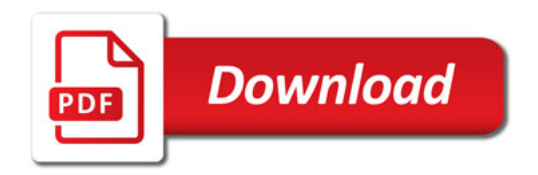

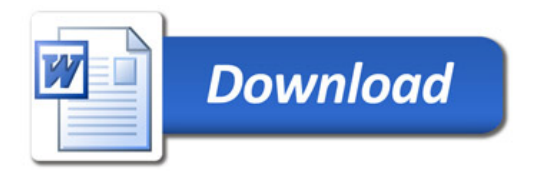